## Fichier:Organiser un Low-tech Tour sur son territoire G linotte.jpg

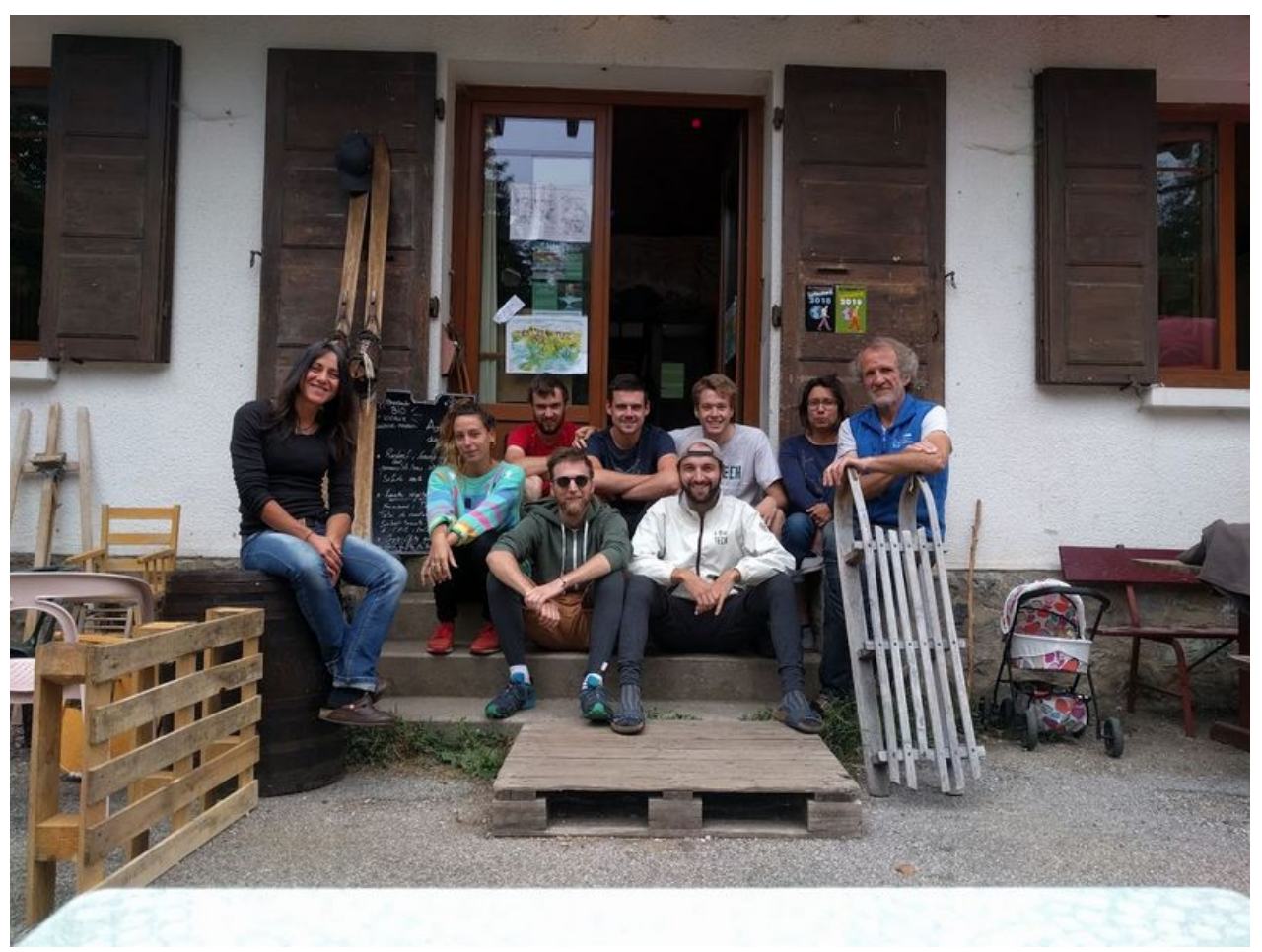

Taille de cet aperçu :799 × 600 [pixels](https://wiki.lowtechlab.org/images/thumb/6/60/Organiser_un_Low-tech_Tour_sur_son_territoire_G_linotte.jpg/799px-Organiser_un_Low-tech_Tour_sur_son_territoire_G_linotte.jpg). Fichier [d'origine](https://wiki.lowtechlab.org/images/6/60/Organiser_un_Low-tech_Tour_sur_son_territoire_G_linotte.jpg) (1 218 × 914 pixels, taille du fichier : 310 Kio, type MIME : image/jpeg) Organiser\_un\_Low-tech\_Tour\_sur\_son\_territoire\_G\_linotte

## Historique du fichier

Cliquer sur une date et heure pour voir le fichier tel qu'il était à ce moment-là.

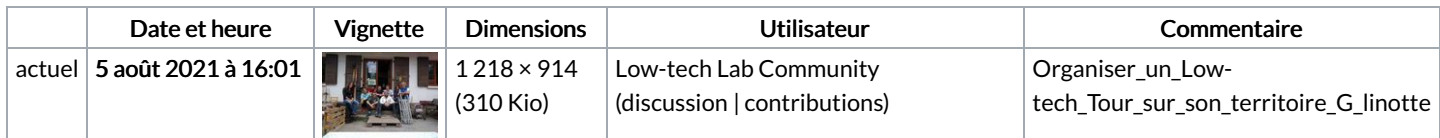

Vous ne pouvez pas remplacer ce fichier.

## Utilisation du fichier

La page suivante utilise ce fichier :

[Organiser](https://wiki.lowtechlab.org/wiki/Organiser_un_Low-tech_Tour_sur_son_territoire) un Low-tech Tour sur son territoire

## Métadonnées

Ce fichier contient des informations supplémentaires, probablement ajoutées par l'appareil photo numérique ou le numériseur utilisé pour le créer. Si le fichier a été modifié depuis son état original, certains détails peuvent ne pas refléter entièrement l'image modifiée.

```
Logiciel utilisé \qquad \qquadGoogle
```